# **CPA** Practice **Advisor**

Hello. It looks like you're using an ad blocker that may prevent our website from **2018 Review of Tracking Structures** working properly. To receive the best experience possible, please make sure any blockers

If you have any questions or need help you can email us

requires nothing from the user otherthan installation: automatically ...

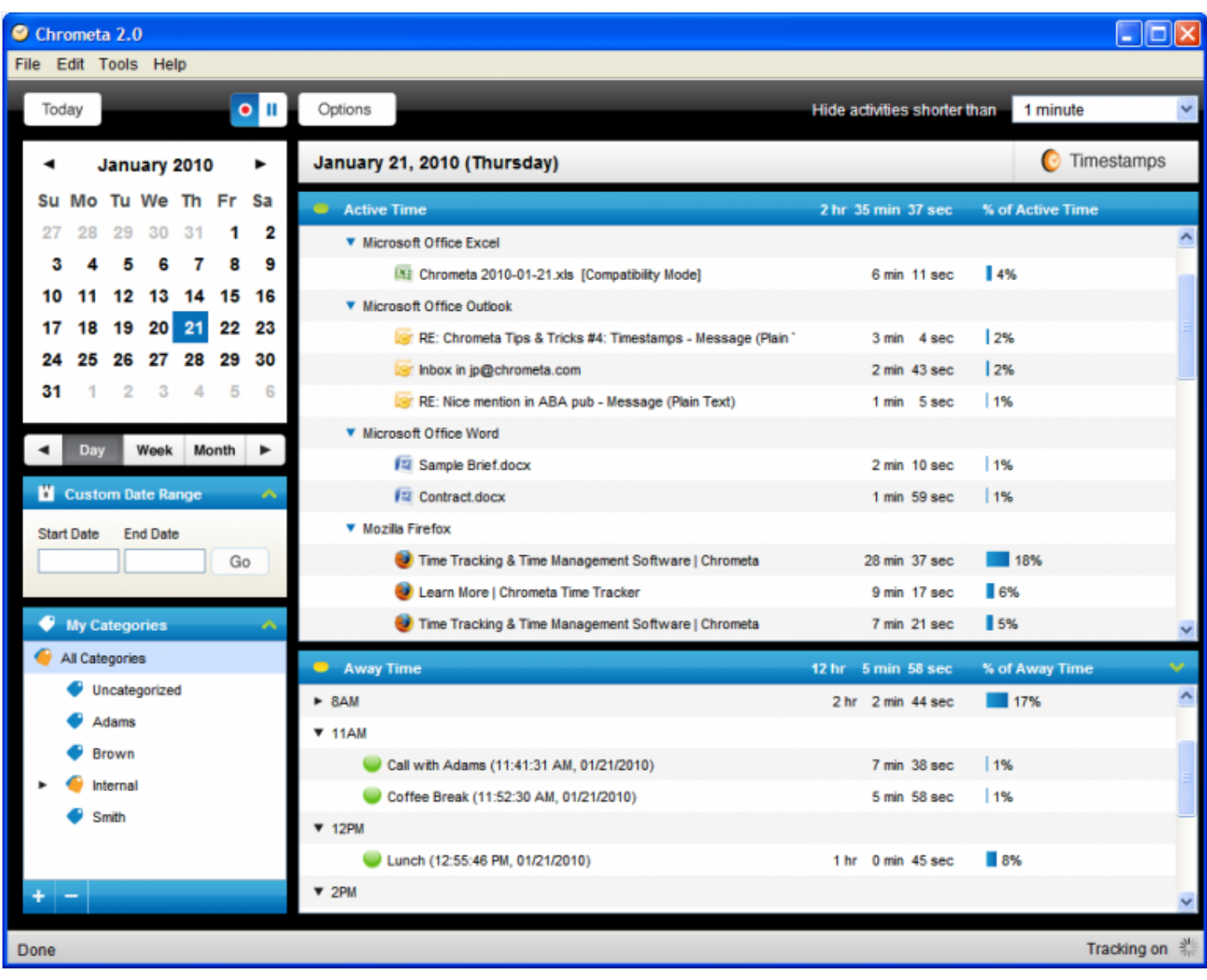

#### **Mary [Girsch-Bock](https://www.cpapracticeadvisor.com/contributor/mary-girsch-bock) •** Nov. 16, 2018

## **Chrometa Time Tracking**

#### **[www.chrometa.com](http://www.chrometa.com/)**

**888-340-6425**

From the 2018 reviews of Time and Billing [systems.](http://cpapracticeadvisor.com/12434419)

Hello. It looks like you're using an ad blocker that may prevent our website from working properly. To receive the best experience possible, please make sure any blockers are switched off and refresh the page.

well as other professional results and freelance professional results and freelance professionals. Chrometa is

If you have any questions or need help you can [email](mailto:info@cpapracticeadvisor.com) us

system. An iOS app is also available.

To start using Chrometa, users simply need to download the application to any or all devices where time tracking needs to take place. Once Chrometa has been installed, all activity that takes place on the device(s) is automatically recorded once the user haslogged into the device. Billed as a passive timekeeping application, Chrometa automatically records all time on a timesheet, which users can customize to suit their needs. All time entries can be reviewed from the time summary feature, with typical entries such as standard computer usage, emails, and web browsing available to assign to a particular project or client. Entries are categorized by program or application used, including email applications such as Gmail, or browsing history, with the with browsing time recorded to a browser such as Internet Explorer or Google Chrome. Multiple documents are tracked separately, so users creating five Microsoft Word documents will track time spent for each individual document. Once users have reviewed entries recorded, they can export the timesheet to a variety of third-party accounting and billing applications. Chrometa also offers users the option to create invoices directly in the application if desired. All created invoices can be saved as a PDF, printed for mailing, or emailed directly to clients as needed.

Users can manually assign recorded time to specific projects by using the Move to Project option, where they simply choose the tasks to be moved, then choose the specific project where the time should be moved to. New projects can be created on the fly, and users also have the option to move items to a personal folder, which indicates that it is not billable time. An option to create keyword-based rules that will automatically categorize time entries to specific projects is available, eliminating the need to move entries manually. This is particularly useful to firms and other businesses that typically bill the same clients or projects repeatedly. The more rules that are set up in Chrometa, the less time users will need to spend manually creating

their timesheet. Once all time entries have been assigned to a project or moved to a

Hello. It looks like you're using an ad blocker that may prevent our website from working properly. To receive the best experience possible, please make sure any blockers are switched off and refresh the page.

Along with the standard version of Chrometa, a team version is also available, which

If you have any questions or need help you can [email](mailto:info@cpapracticeadvisor.com) us

exported as well, so users can create reports from scratch.

Chrometa timesheets can be easily exported to a variety of third-party applications including Clio, CosmoLex, Basecamp Classic, Basecamp Next, FreshBooks, QuickBooks Online, QuickBooks Desktop, Rocket Matter, PracticePanther, Tabs3, Teamwork, Timeslips, Harvest, Smartsheet, Xero, and Zoho. Chrometa also offers complete sync capability with Microsoft Outlook, Gmail, and Mac Mail, as well as Office 365.

Chrometa offers both phone and email support. Chat support is also available seven days a week. Those interested in Chrometa can view a 12-minute demo that is available on the website.

Chrometa is a good fit for small to mid-sized professional firms as well as freelancers. Chrometa is designed to make it easy to keep track of all time utilized throughout the day, eliminating missed billing opportunities. Chrometa currently offers Solo and Team Plans, with Solo Standard running \$19 per user per month, Solo Plusrunning \$29 per user per month, and Solo Premium running \$49 per user per month. The Standard and Plus plans work with up to six connected devices, with the Premium plan offering connectivity with an unlimited number of devices. Team Standard, Team Plus, and Team Premium plans are also available at the same cost as the Solo plans, with the Team plansincluding shared client, matter, and project capability. All plansinclude one hour of personal training time.

### **2018 Overall Rating: 4.5**

Firm [Management](https://www.cpapracticeadvisor.com/section/firm-management/)

Hello. It looks like you're using an ad blocker that may prevent our website from working properly. To receive the best experience possible, please make sure any blockers are switched off and refresh the page.

If you have any questions or need help you can [email](mailto:info@cpapracticeadvisor.com) us